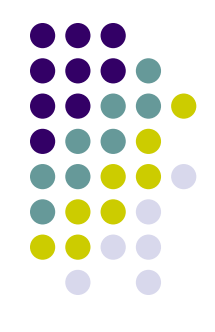

## «Основы построения диаграмм в MS – Excel. Знакомство с «Мастером диаграмм»

**Диаграмма состоит из множества элементов. Некоторые из них отображаются по умолчанию, а другие можно добавлять при необходимости. Отображение элементов диаграммы можно изменить путем их перемещения в другое место диаграммы, изменения их размера или формата. Кроме того, ненужные элементы можно удалить.**

## **Элементы диаграммы**

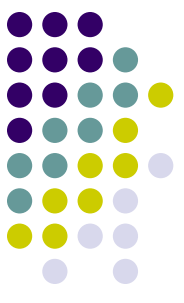

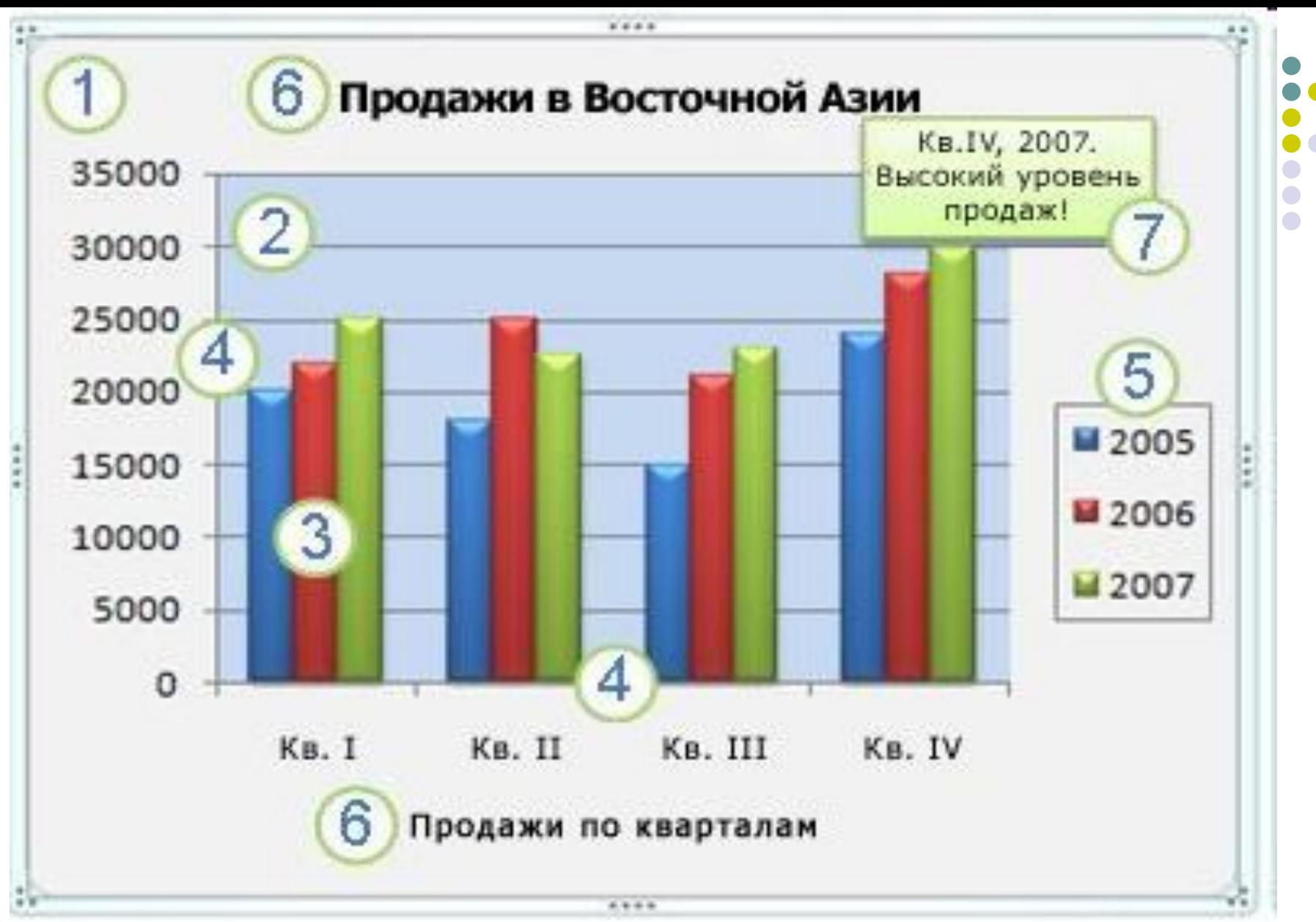

 **1. Область диаграммы (Область диаграммы. Область размещения диаграммы и всех ее элементов.).** 

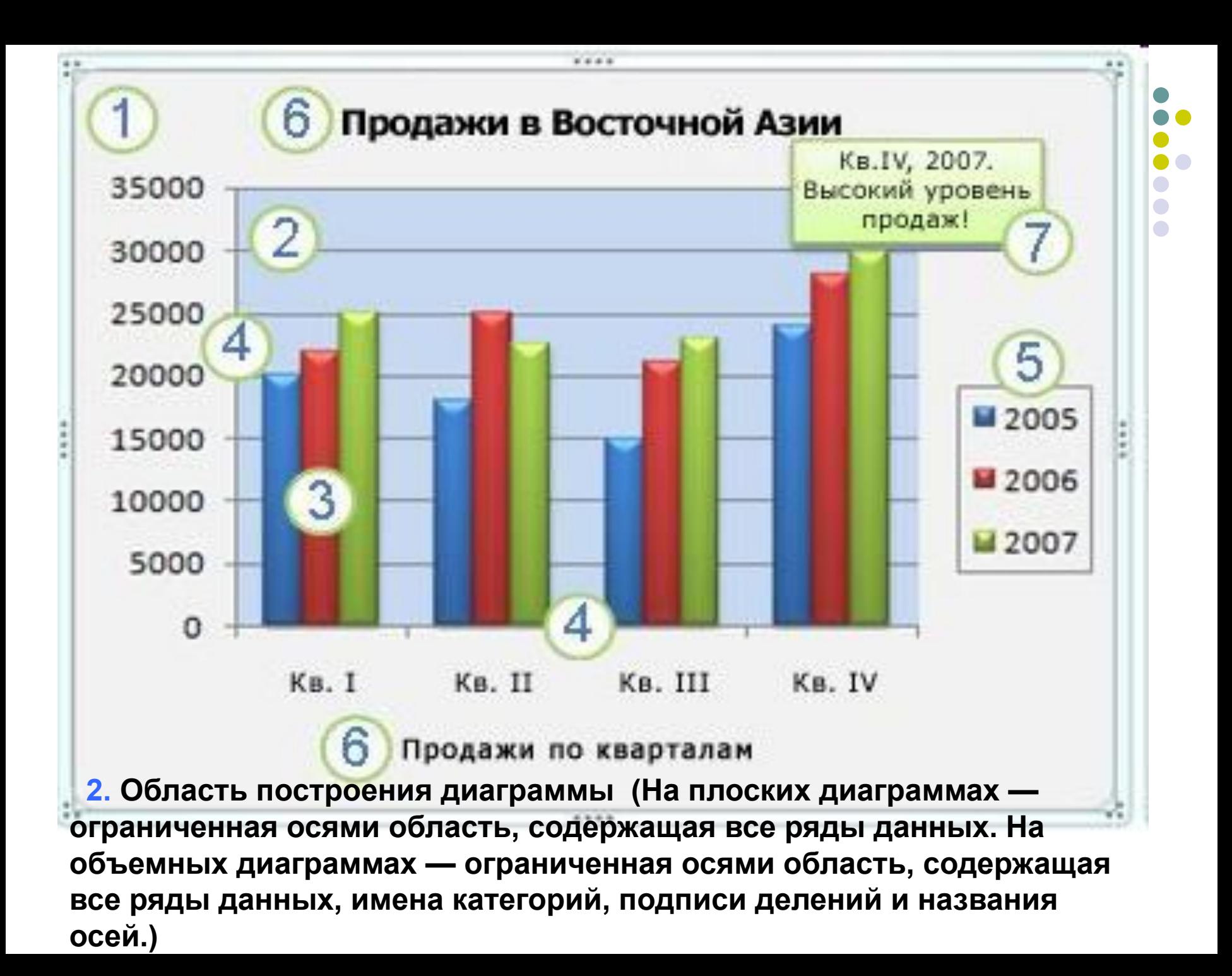

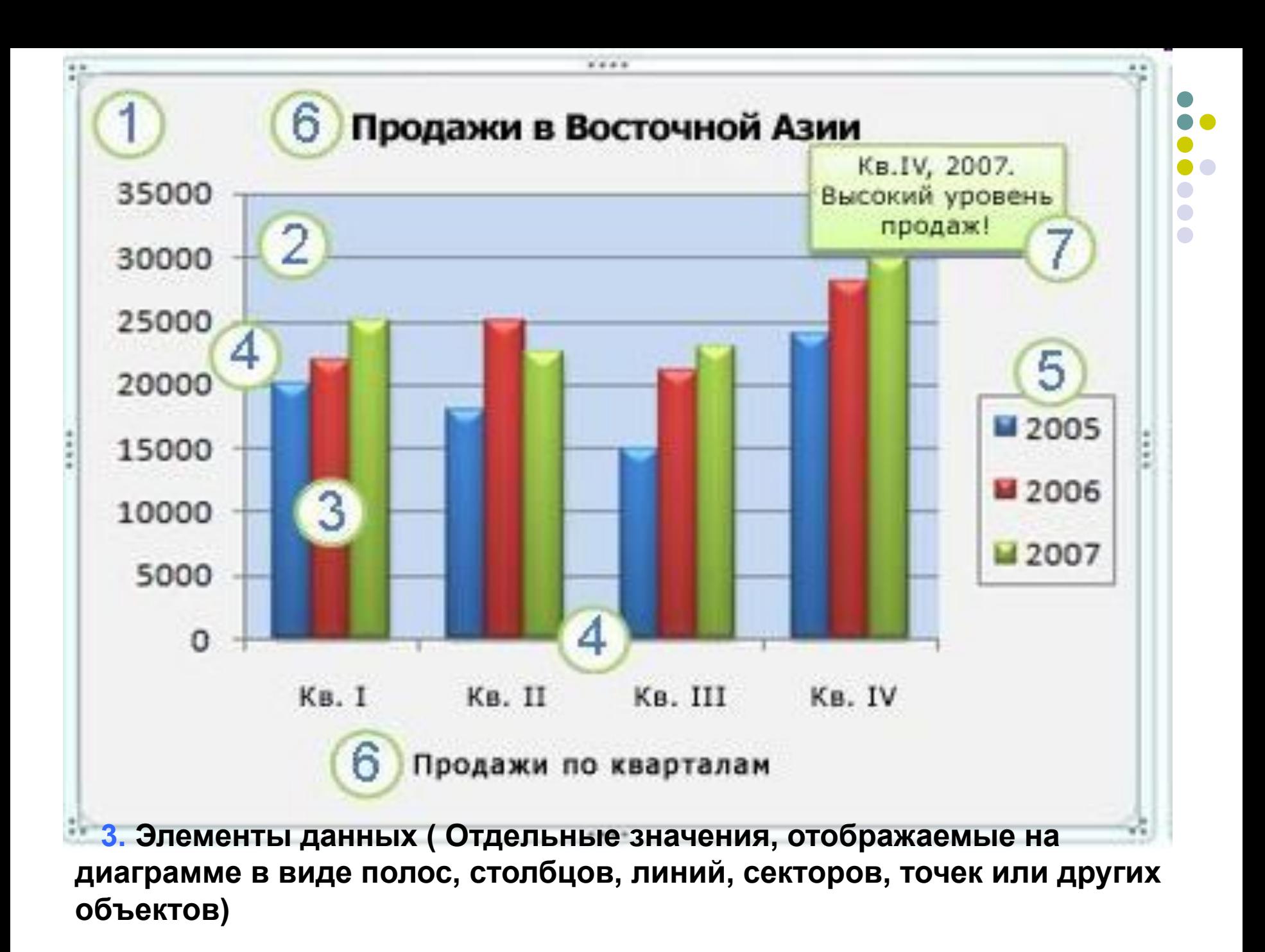

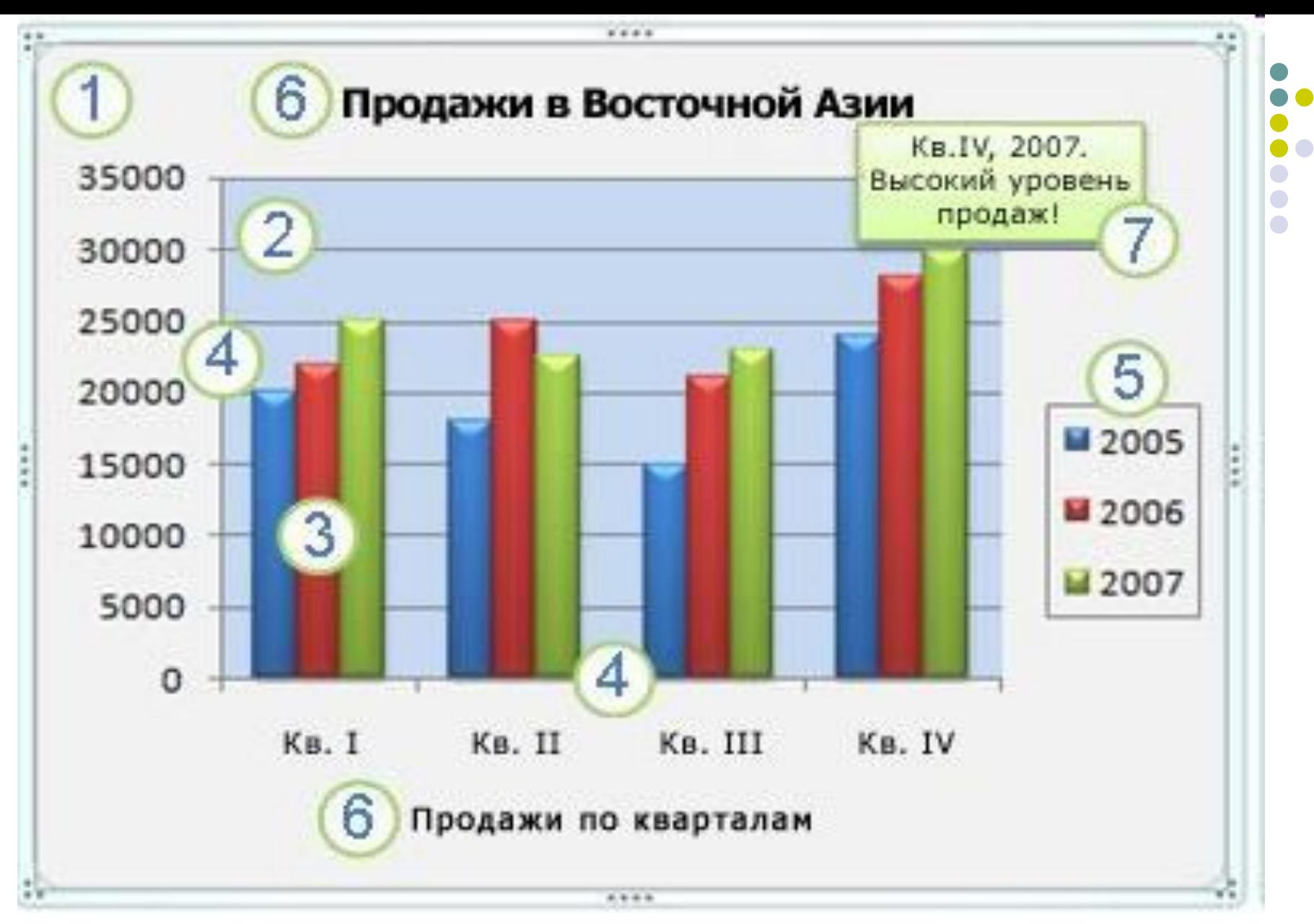

**4. Горизонтальная (ось категорий) и вертикальная (ось значений)**

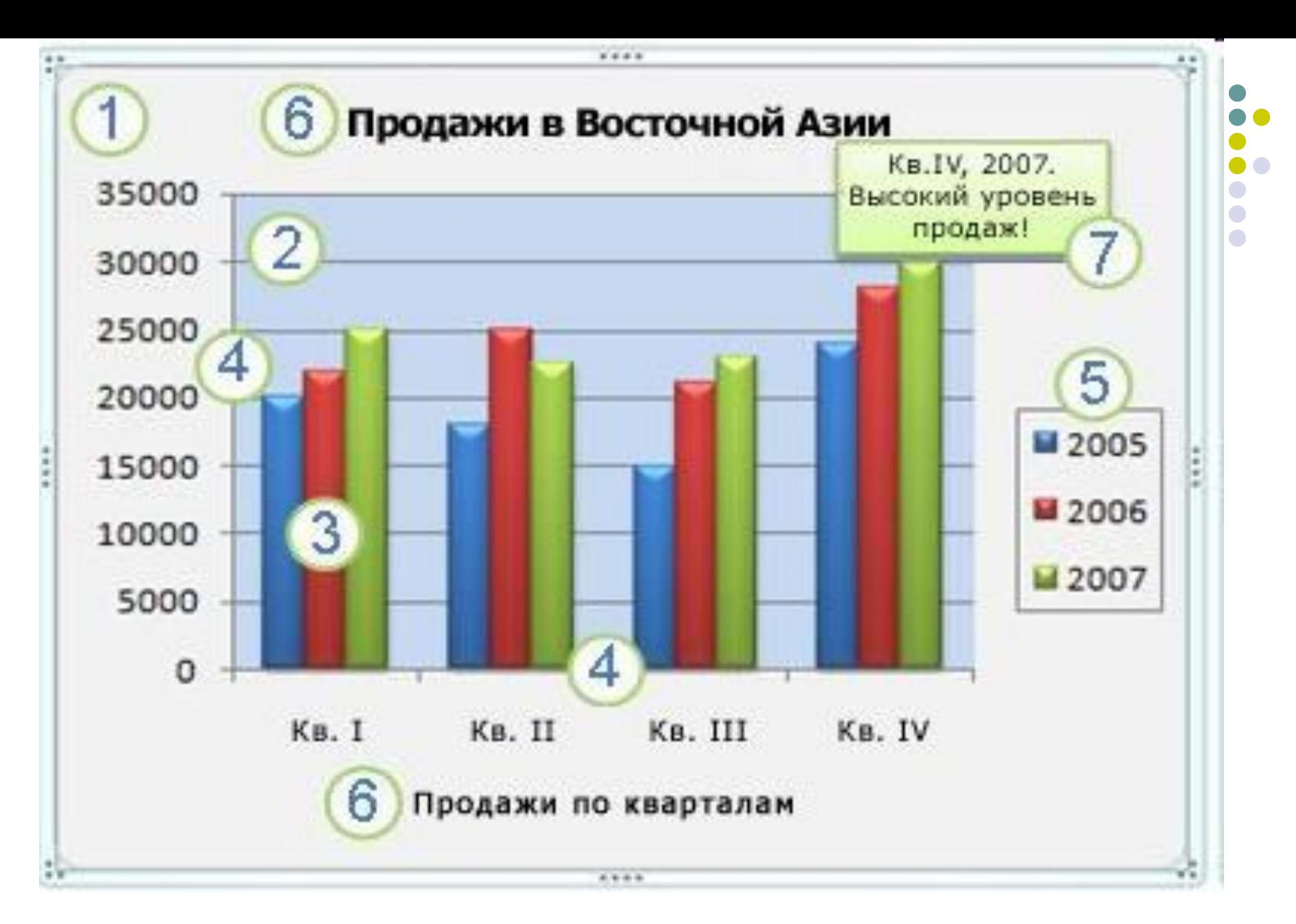

**5. Легенда (Легенда. Рамка, в которой определяются узоры или цвета рядов или категорий данных на диаграмме.)** 

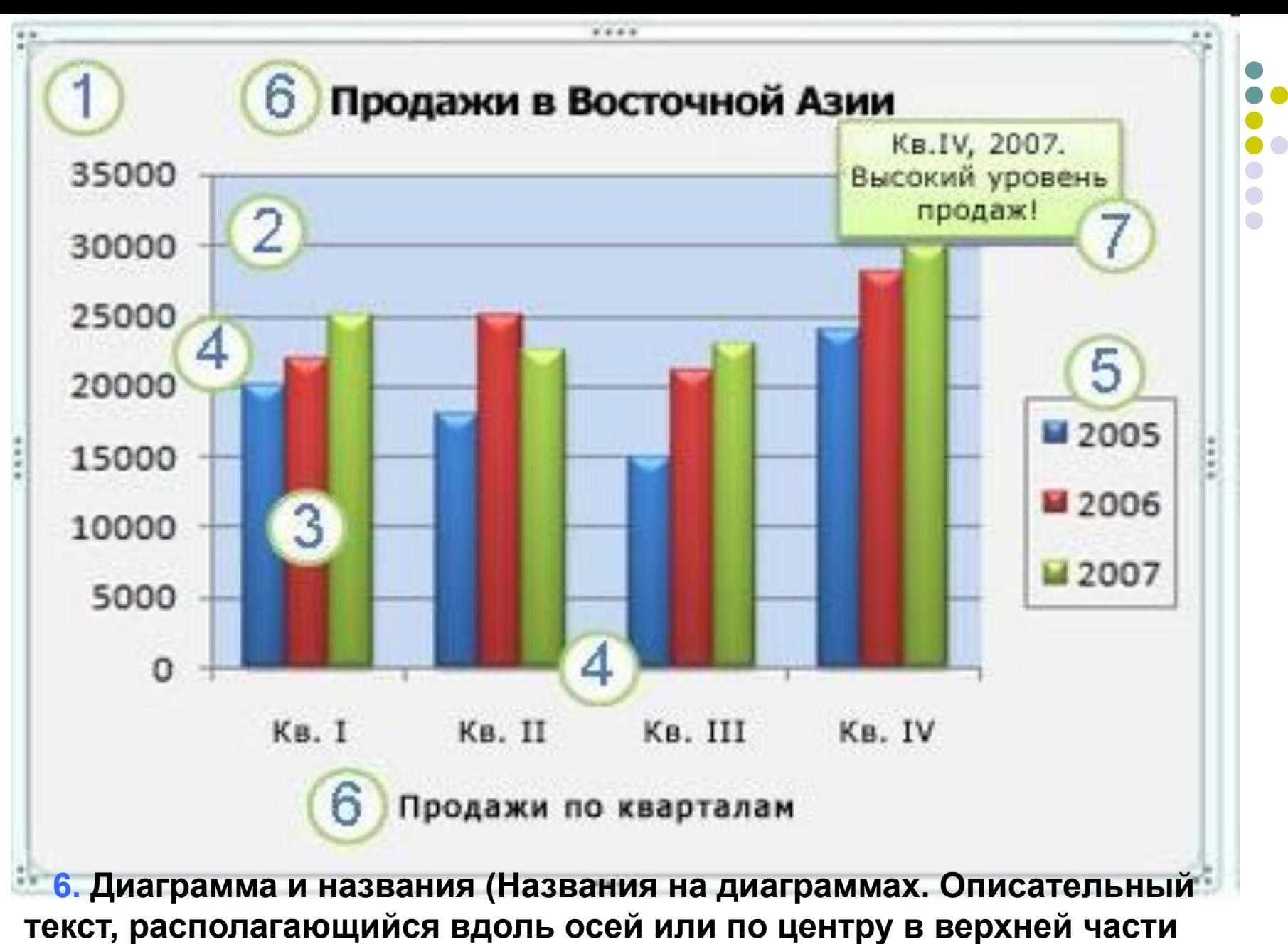

**диаграммы.) осей, которые можно использовать на диаграмме.** 

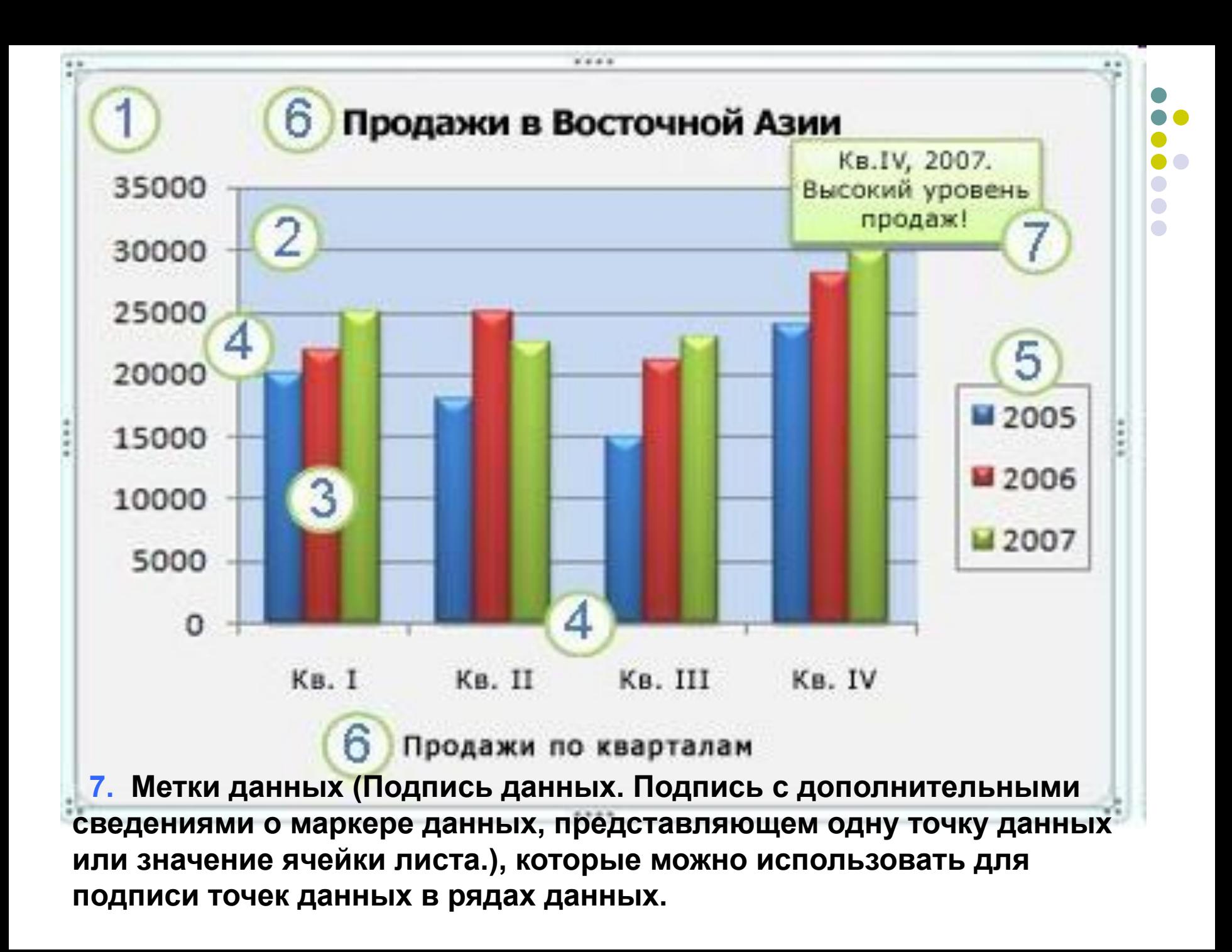